Richard J. Simon Übersetzung: Judith Muhr

## **Windows 95/Windows NT API Bible MULTIMEDIA, ODBC & TELEFONIE**

**Band 3** 

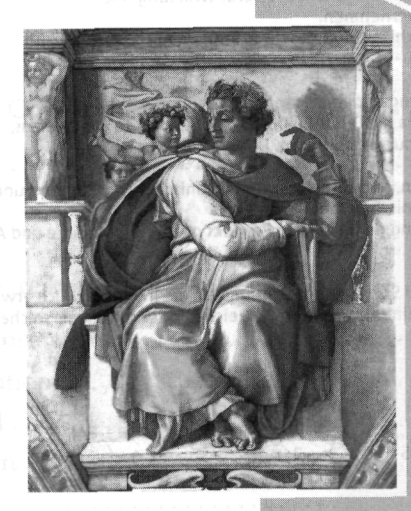

**SAMS** 

gies.

## **Inhaltsverzeichnis**

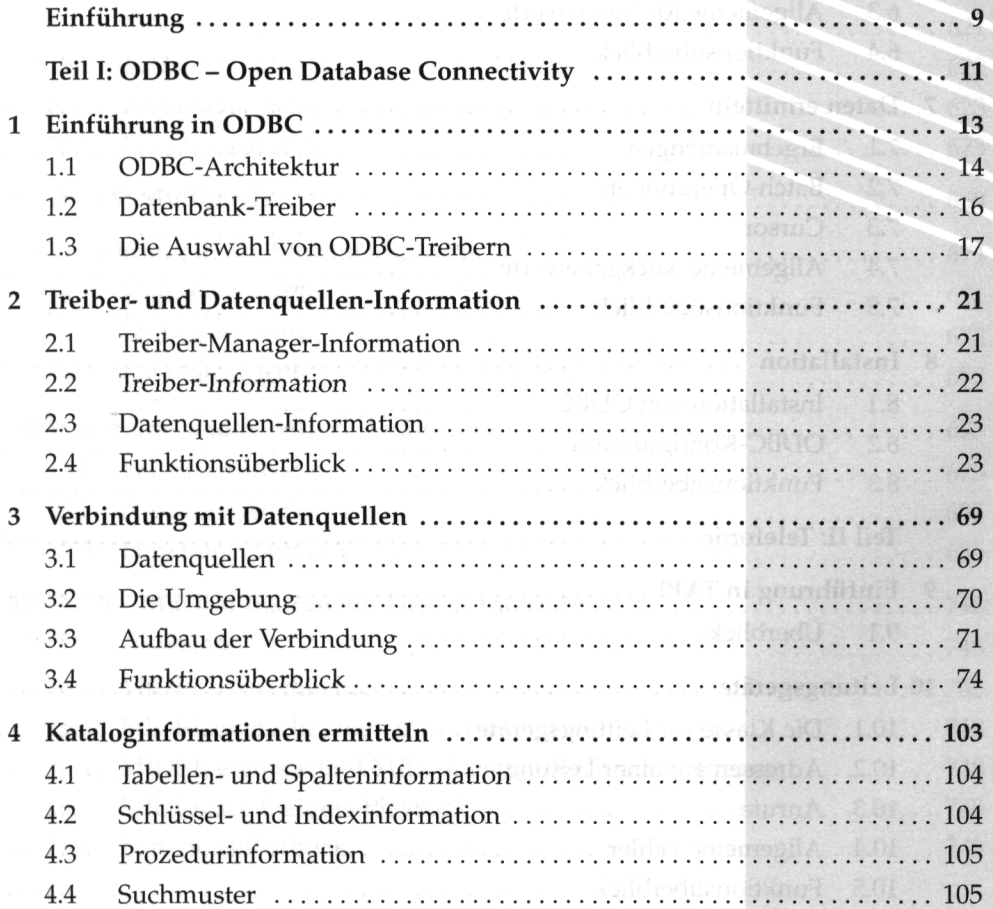

sdag/ouX only possibl

akac'i

dewnA-108

## **6 Inhaltsverzeichnis**

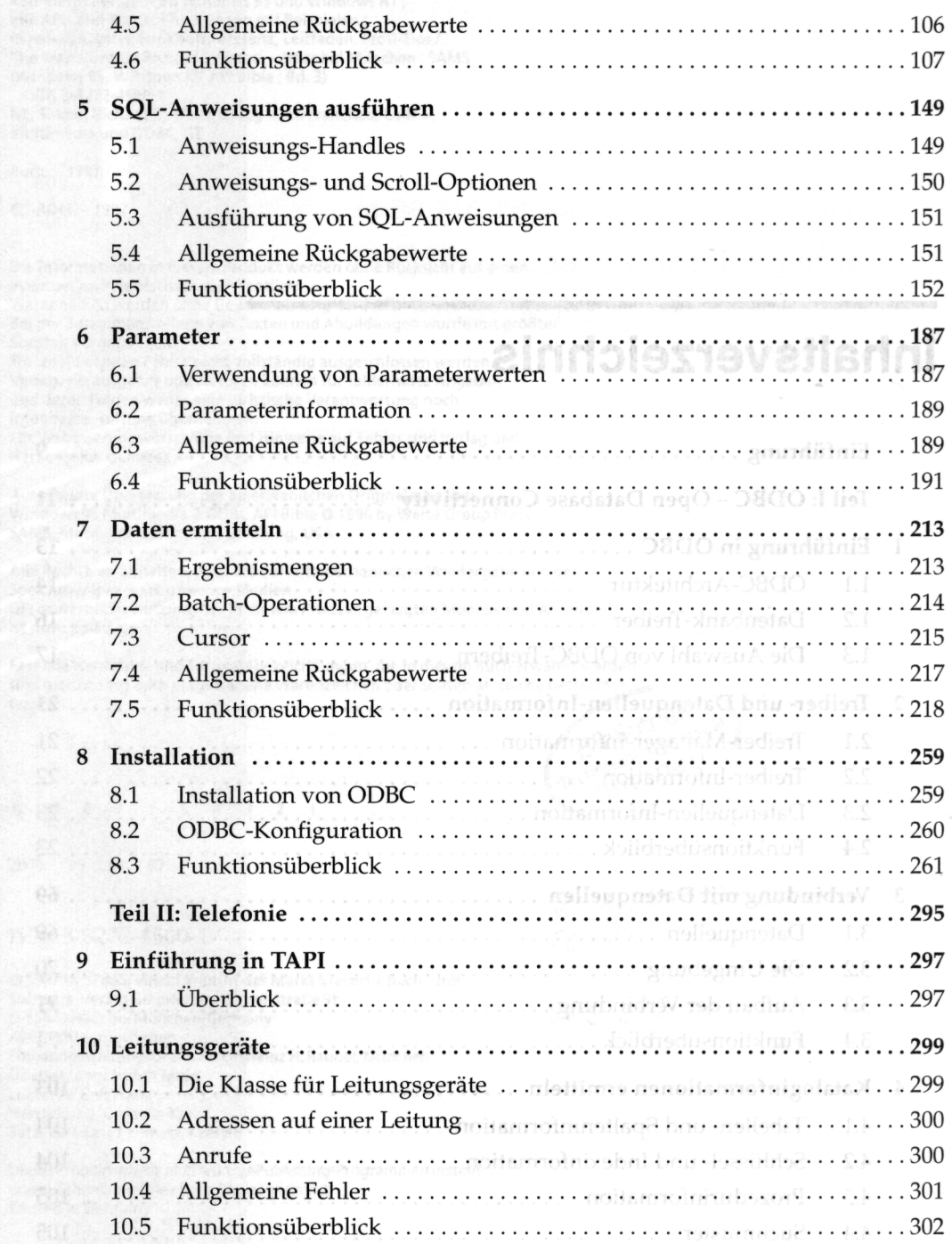

## **Inhaltsverzeichnis 7**

à,

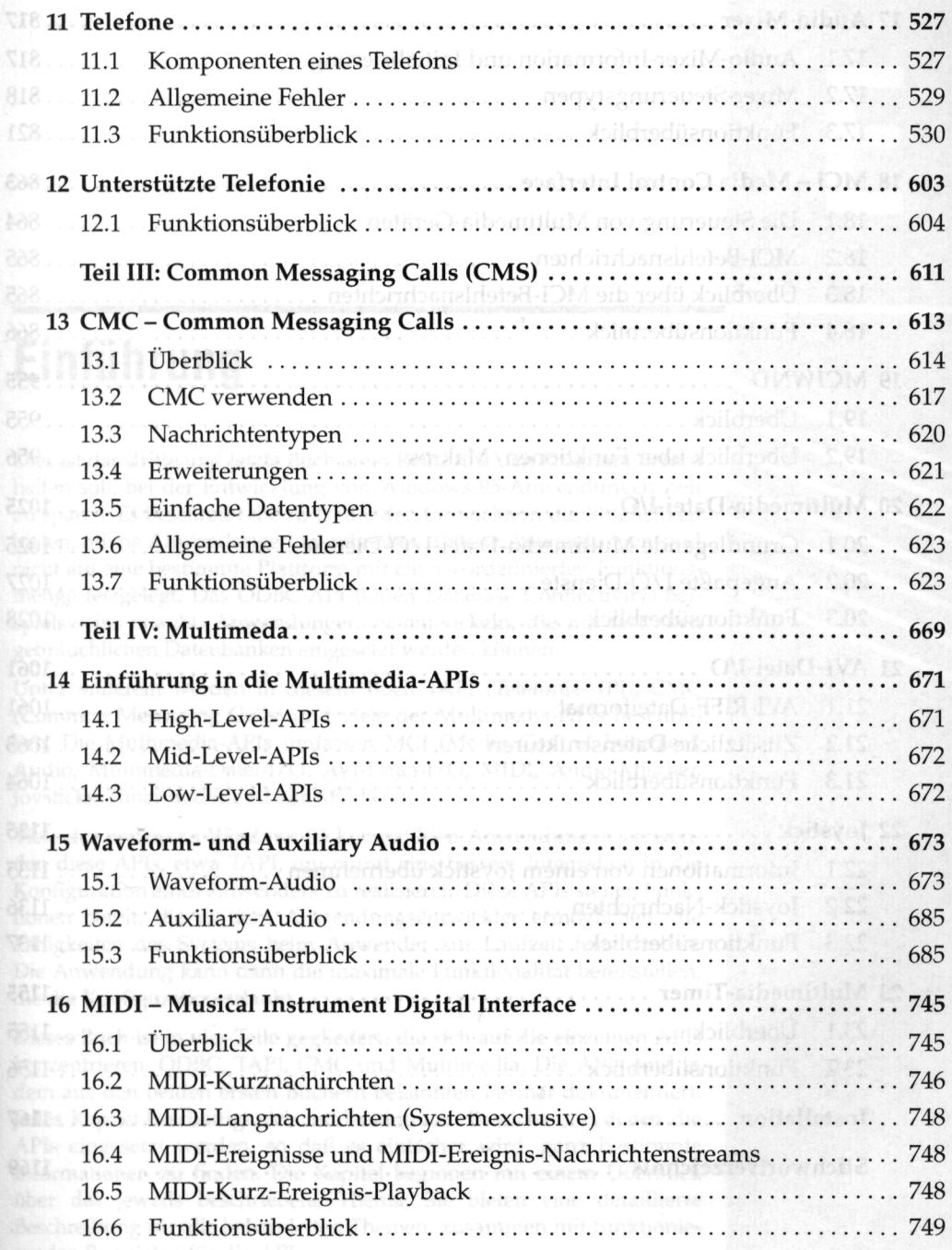

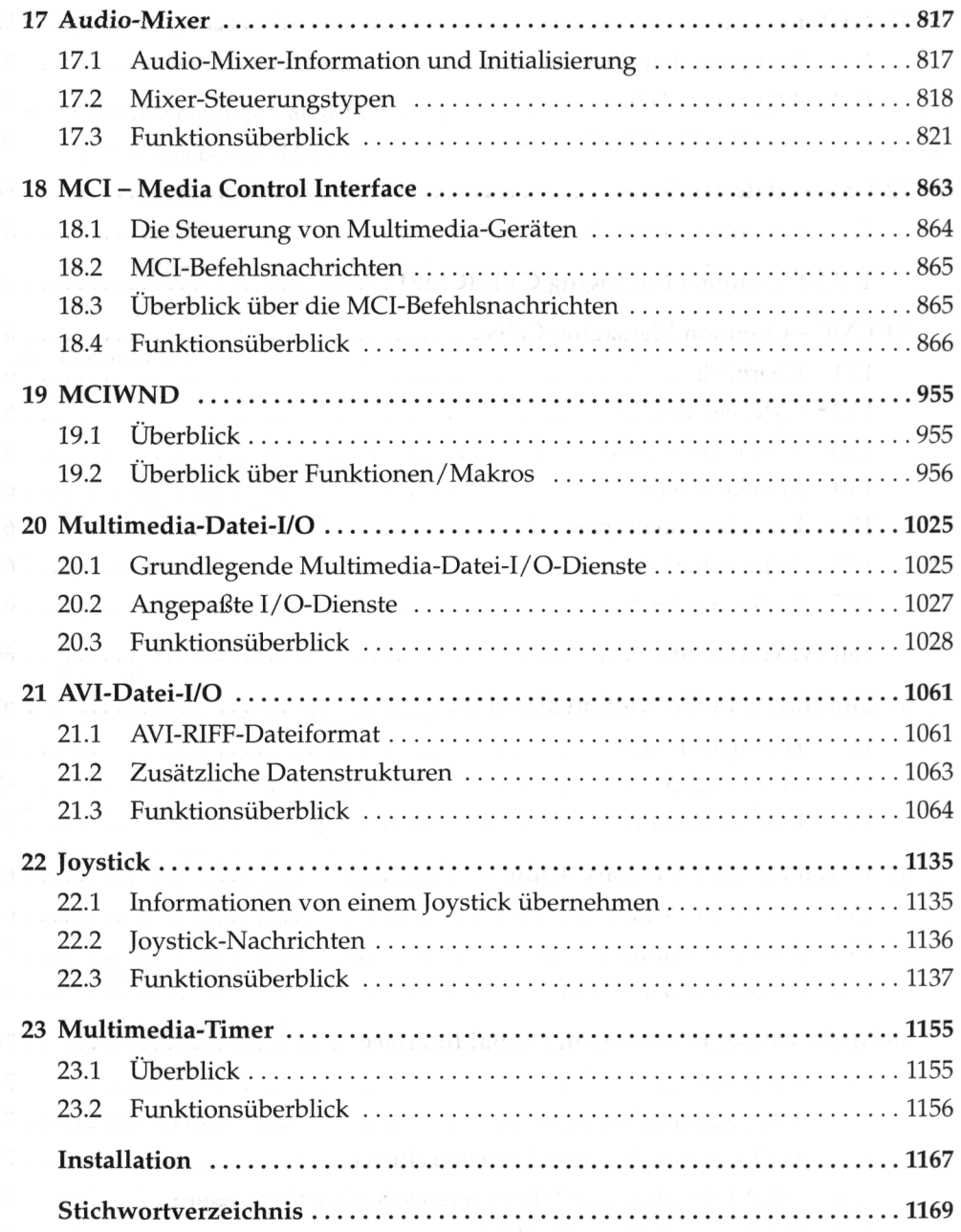